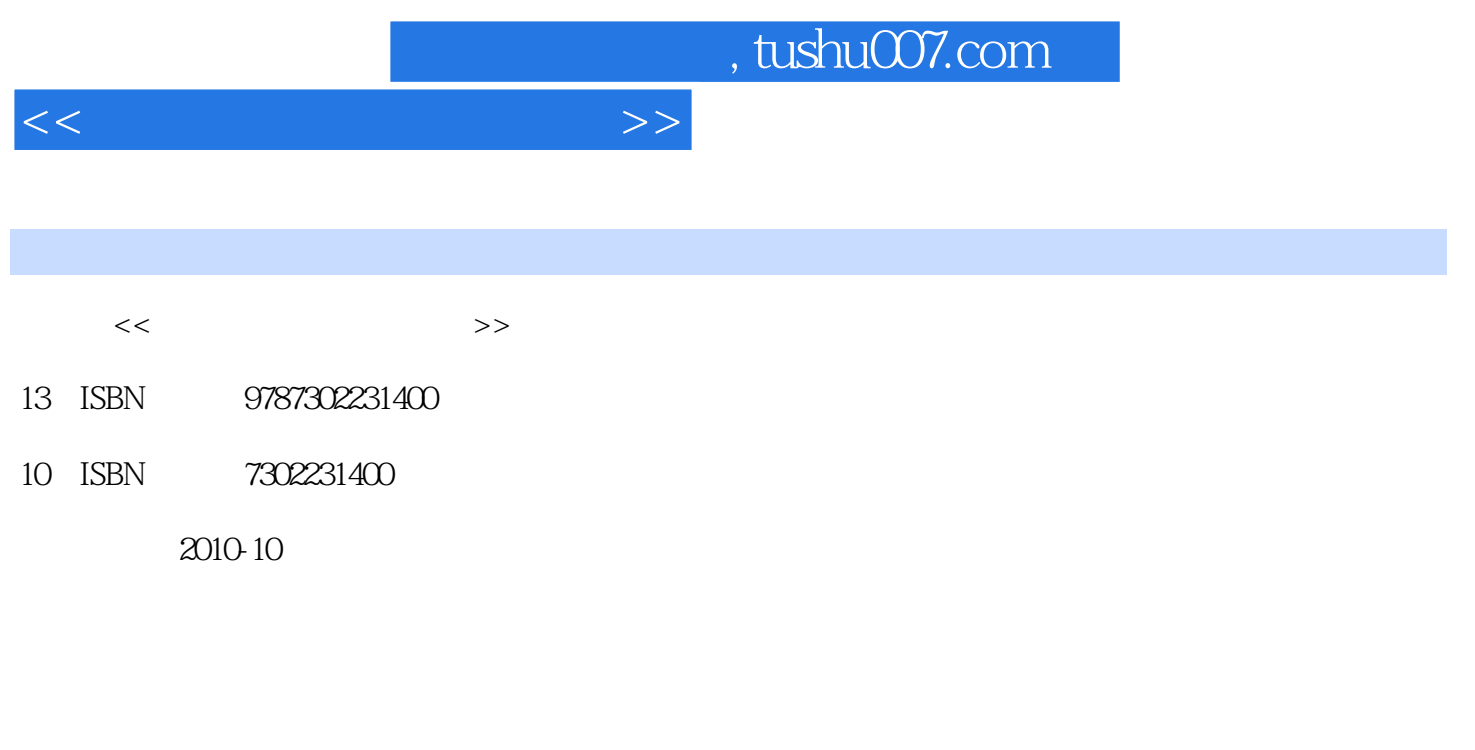

页数:311

PDF

更多资源请访问:http://www.tushu007.com

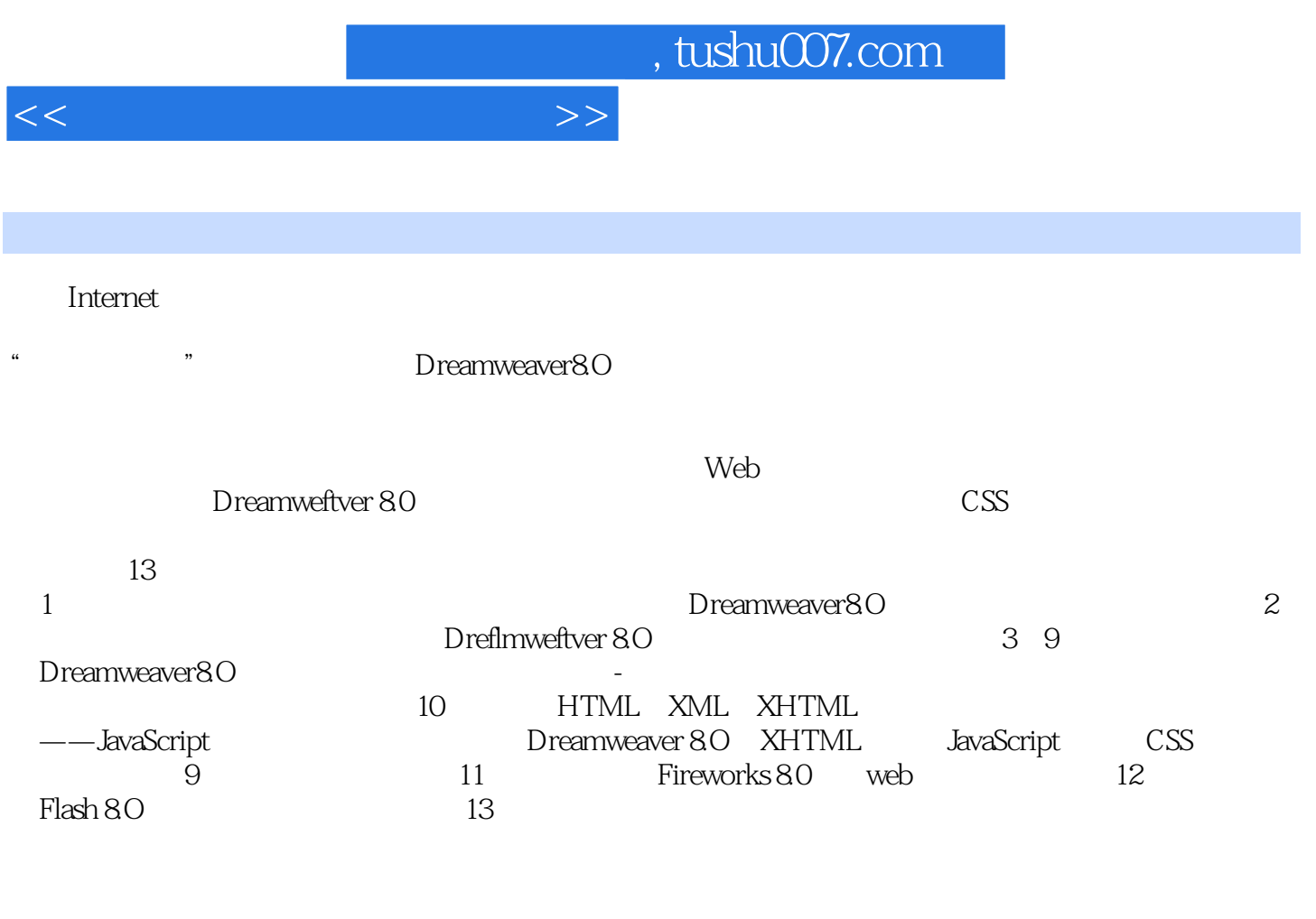

 $1\quad10\quad13$   $11\quad12$ 

 $\mathsf{Web}\xspace$ 

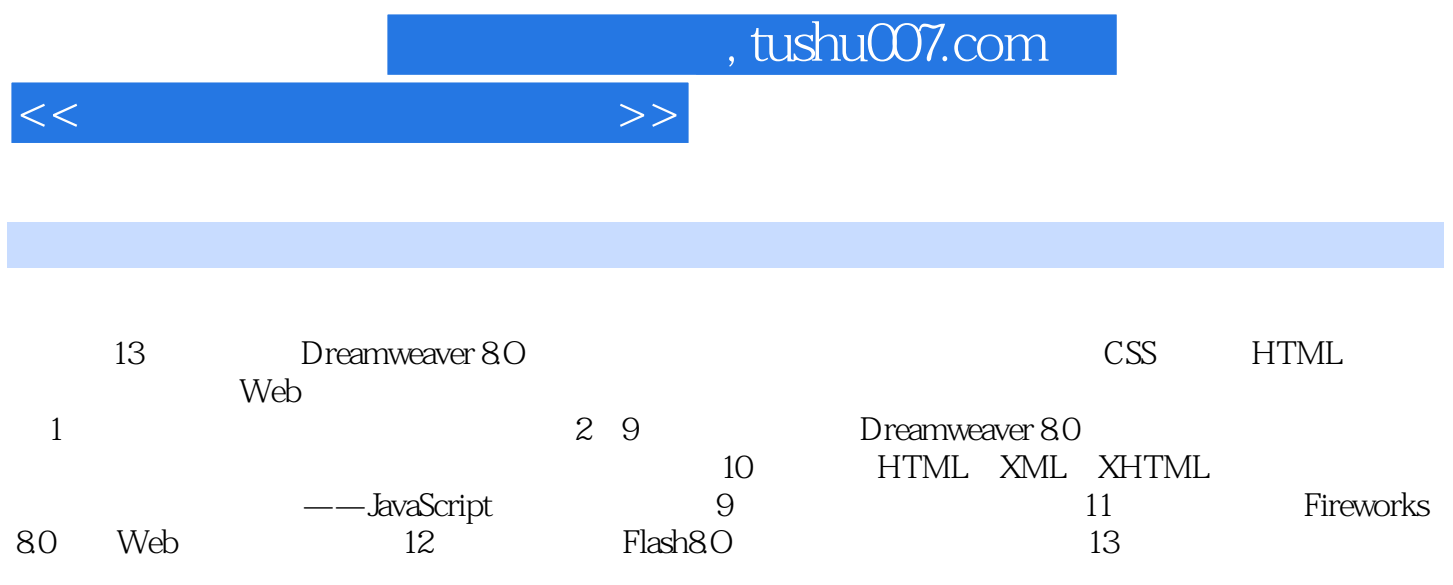

1 1.1 WWW 1.2 1.3 1.4  $1.5$   $1.51$  Dreamweaver 8.0  $1.52$   $1.53$  $1.54$   $1.55$ Dreamweaver  $2$   $2.1$  $21.1$   $21.2$   $21.3$   $21.4$   $21.5$   $22$  $2.21$   $2.22$   $2.3$   $2.31$   $2.32$  $24$  3 3.1 3.2  $32$  $33$   $34$   $35$   $351$   $352$   $353$ 4 CSS 41 CSS 42 CSS 4.2 CSS 4.3 CSS 4.31 CSS 4.31 CSS 4.31 CSS 4.31 CSS 4.31 CSS 4.31 CSS 4.3.1 CSS 4.3.1 CSS 4.3 432 CSS 433 CSS 4.3 A.3 CSS 5  $51$   $52$   $53$   $54$  Flash 5.4.1 Flash 5.4.2 Flash 5.4.3 Flash 5.5 5.5 5.5 5.5 to 5.4.2 Flash 5.4.3 Flash  $5.51$   $5.52$   $5.6$   $5.6$   $5.2$   $5.6$   $5.2$   $5.6$   $5.2$  $62$   $621$   $622$   $623$ 6.2.4 6.3 Dreamweaver 6.4 7  $7.1 \t 7.1.1 \t 7.1.2 \t 7.2 \t 7.2.1 \t 7.2.2$ 7.2.3 7.3 7.3.1 7.3.2 7.3.3  $7.34$   $7.35$ 8 81 81.1 81.2 82 8.2.1 8.2.2 Dream weaver 8.2.3 to the "text" 8.2.4 Dream weaver 8.3 9 9.1 9.1.1 9.1.2 9.1.3 9.1.4 9.2 10 HTML JavaScript 10.1 HTML 10.1.1 HTML 10.1.2 HTML 10.1.3 HTML 10.2 XML XHTML 10.2.1 XML 10.2.2 XHTML 10.3 JavaScript 10.3.1 JavaScript 10.3.2 JavaScript 10.3.3 JavaScript 10.4 JavaScript 10.4 JavaScript  $10.4.1$  JavaScript  $10.4.2$  JavaScript  $10.4.3$  JavaScript  $10.4.4$ JavaScript 10.5 JavaScript 10.5 JavaScript 10.5.1 10.5.2 10.6 JavaScript 10.6.1 10.6.2 10.7 JavaScript 10.7.1 JavaScript 10.7.2 JavaScript 10.7.3 JavaScript 10.8 10.8.1 10.8.2 10.8.3 10.8.4 10.8.5 10.8.5  $10.86$  10.8.8  $10.87$  10.8.8 10.89

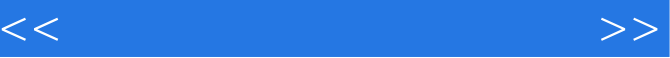

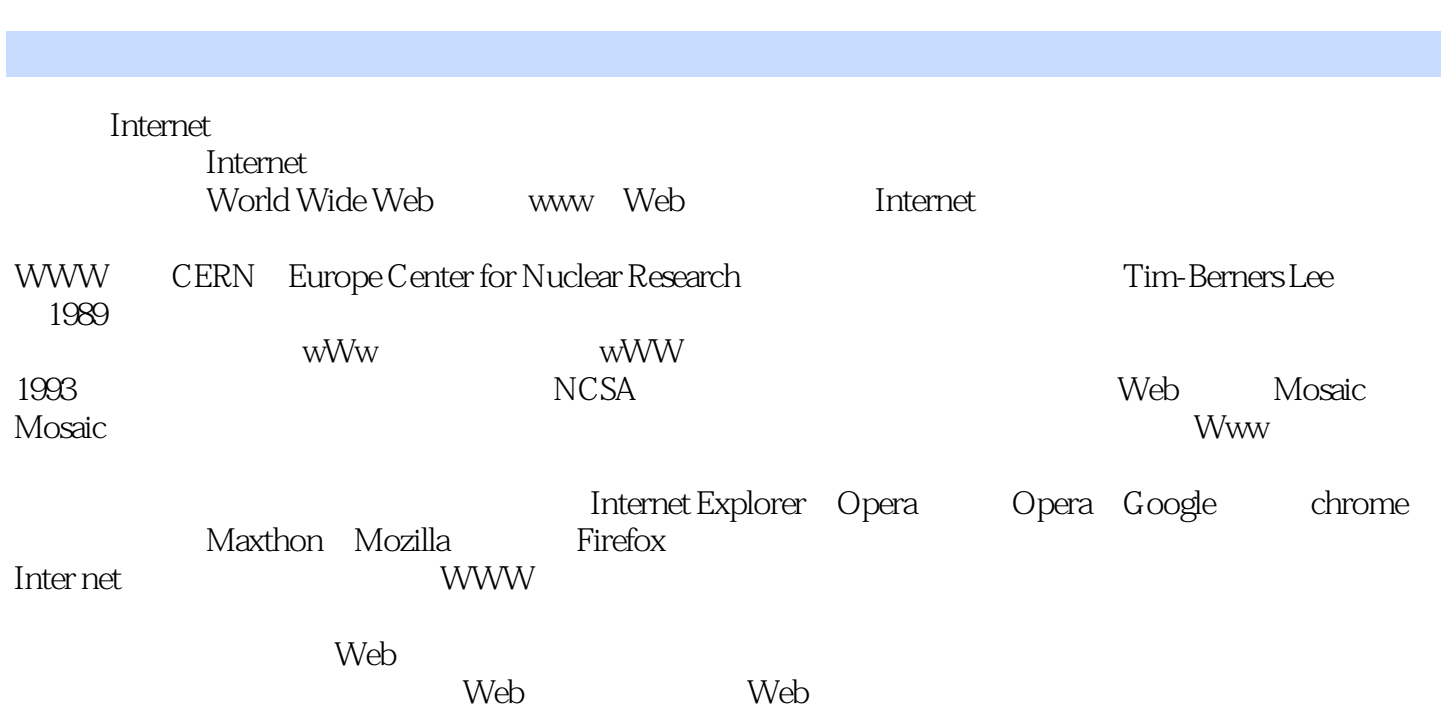

<<动态网页制作实用教程>>

, tushu007.com

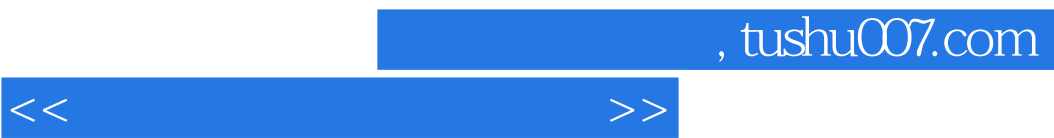

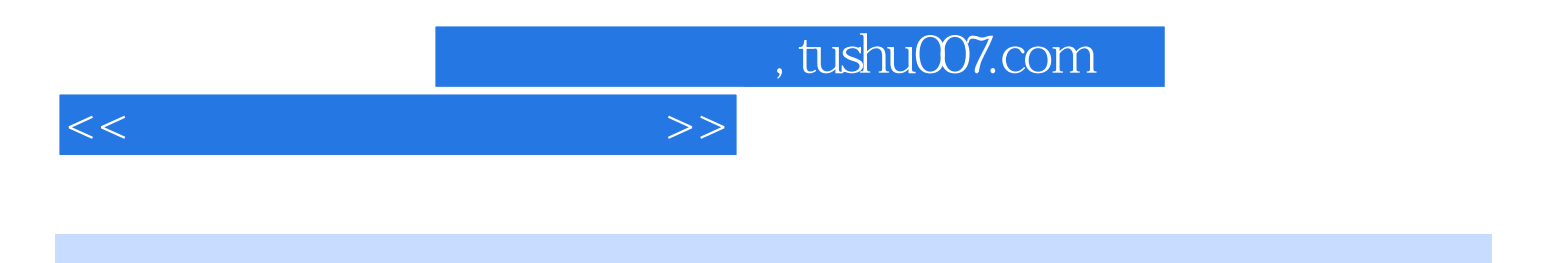

本站所提供下载的PDF图书仅提供预览和简介,请支持正版图书。

更多资源请访问:http://www.tushu007.com